# **CONDITIONAL EXECUTION**

## **LECTURE 02-1**

### **JIM FIX, REED COLLEGE CSCI 121**

- ▶ There is a course webpage at http://jimfix.github.io/csci121
	- It has the syllabus and a schedule of topics covered.
	- There I'll post readings, assignments, lecture materials.

▸There is a course webpage at http://jimfix.github.io/csci121

- It has the syllabus and a schedule of topics covered.
- There I'll post readings, assignments, lecture materials.

**For now and in the near future, it is at**  http://xifmij.github.io/csci121

#### ▸There is a course webpage at http://jimfix.github.io/csci121

- It has the syllabus and a schedule of topics covered.
- There I'll post readings, assignments, lecture materials.

#### **For now and in the near future, it is at**  <u>http://xifmij.github.io/cs</u>

#### *The far future is here!!! Go to http://jimfix.github.io/csci121*

▸There is a course webpage at http://jimfix.github.io/csci121

- It has the syllabus and a schedule of topics covered.
- There I'll post readings, assignments, lecture materials.

**For now and in the near future, it is at**  http://xifmij.github.io/csci121

### **HOMEWORK? LAB? HOW ARE THINGS?**

- ▸Don't forget to complete the **Homework 2** assignment:
	- due next Tuesday 9/16, before 9am

▸Any questions from lab? about Homework 2? about Homework 1?

### **READING**

▸This week's lecture material can be supplemented with:

#### • **Reading:**

- ✦ TP Chs 4.1-4.8 (conditionals)
- ✦ CP 1.5 ("control")

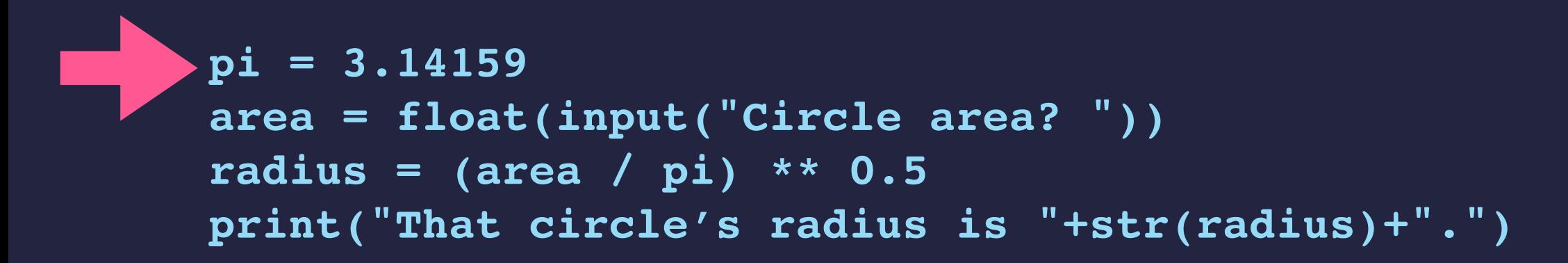

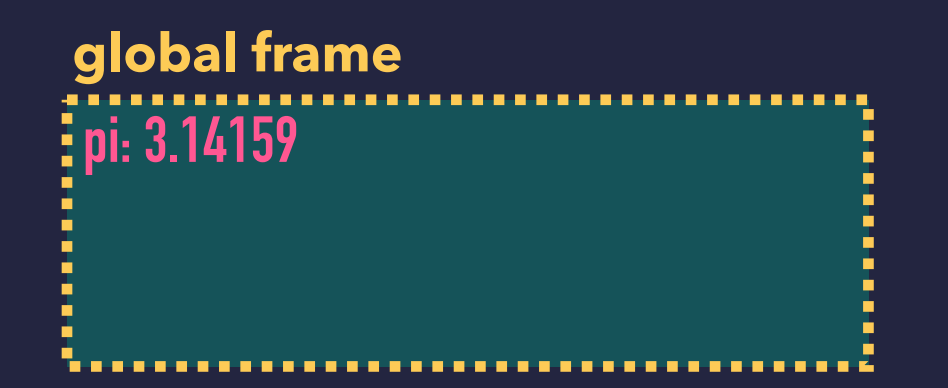

```
pi = 3.14159
area = float(input("Circle area? "))
 radius = (area / pi) ** 0.5
 print("That circle's radius is "+str(radius)+".")
```

```
pi: 3.14159 
area: 314.159
global frame
```

```
pi = 3.14159
area = float(input("Circle area? "))
radius = (area / pi) ** 0.5
print("That circle's radius is "+str(radius)+".")
```

```
pi: 3.14159 
area: 314.159 
radius: 10.0
global frame
```

```
pi = 3.14159
area = float(input("Circle area? "))
radius = (area / pi) ** 0.5
print("That circle's radius is "+str(radius)+".")
```

```
pi: 3.14159 
area: 314.159 
radius: 10.0
global frame
```
#### **"FLOW OF CONTROL"**

**Recall:** our animation of the *"circle area to radius"* calculation...

The interpreter goes through the code line-by-line, tracking where it's at with an instruction pointer.

- ➡ The movement of that pointer is called the program's *flow of control*.
- ▸When write code with *conditional statements* and *loops*, we'll see program flow that's not just top to bottom.
	- ➡ Lines might get repeatedly executed, or lines might get skipped.

#### **"BRANCHING"**

▸Here is an example of a conditional (or "if") statement:

```
pi = 3.14159
area = float(input("Circle area? "))
if area < 0.0:
     print("That's not an area.")
else:
     radius = (area / pi) ** 0.5
     print("That circle's radius is "+str(radius)+".")
```
▸Depending on the value of **area**, either the first **print** or the second **print** will execute.

 $\rightarrow$  The other one will get skipped.

### **"LOOPING"**

▸Here is an example of a looping "while" statement:

```
pi = 3.14159
area = float(input("Circle area? "))
while area < 0.0:
     area = float(input("Not an area. Try again:"))
radius = (area / pi) ** 0.5
print("That circle's radius is "+str(radius)+".")
```
▸Because of that **while** statement, the re-prompting and re-input of an **area** with that second **input** can be repeatedly executed.

➡ Lines 3 and 4 are repeated until the user enters a good **area** value.

#### **CONDITION EXPRESSIONS COMPUTE A BOOL VALUE**

```
>>> 345 < 10
False
>>> 345 == 300 + 50 - 5
True
>>> type(True)
<class 'bool'>
>>> type(False)
<class 'bool'>
>>> x = 57
\sqrt{2} (x > 0) and (x <= 100)
True
>>> (x <= 0) or (x > 100)
False
>>> not (345 < 10)
True
>>> not ((x <= 0) or (x > 100))
True
```
### **THE "IF-ELSE" CONDITIONAL STATEMENT**

▸Python allows us to reason about values and act on them *conditionally*. ▶ For example, consider this script:

```
 x = float(input("Enter a value: ")) 
 if x < 0:
    abs x = -x else:
    abs_x = x print("The absolute value of it is " + str(abs_x))
```
### **THE "IF-ELSE" CONDITIONAL STATEMENT**

▸Python allows us to reason about values and act on them *conditionally*. ▸For example, consider this script:

```
 x = float(input("Enter a value: ")) 
 if x < 0:
    abs x = -x else:
    abs x = x print("The absolute value of it is " + str(abs_x))
```
▶Below is it in use:

```
% python3 absolute.py
Enter a value: -5.5
The absolute value of it is 5.5
% python3 absolute.py
Enter a value: 105.77
The absolute value of it is 105.77
% python3 absolute.py
Enter a value: 0.0
The absolute value of it is 0.0
```
### **THE "IF-ELSE" CONDITIONAL STATEMENT**

▸Python allows us to reason about values and act on them *conditionally*. ▶ For example, consider this script:

```
 x = float(input("Enter a value: ")) 
 if x < 0:
    abs x = -x else:
    abs x = x print("The absolute value of it is " + str(abs_x))
```
▸When fed a negative value, it prints the value with its sign flipped.  $\blacktriangleright$  1.e. the positive value with the same magnitude.  $-5.5 \sim$   $> 5.5$ ▸Otherwise, if positive or **0.0**, it just prints that value.

#### **SYNTAX: IF-ELSE STATEMENT**

Below is a template for conditional statements:

**if** *condition-expression***:** *lines of statements executed if the condition holds* ... **else:** *lines of statements executed if the condition does not hold* ... *lines of code executed after, in either case*

### **CONDITIONAL STATEMENT EXECUTION**

▸Python allows us to reason about values and act on them *conditionally*. ▸For example, consider this script:

```
 x = float(input("Enter a value: ")) 
 if x < 0:
    abs x = -x else:
     abs_x = x
 print("The absolute value of it is " + str(abs_x))
```
When the script is run, the **if** code gets executed as follows: ▸Python first checks the condition before the colon.

- ➡ If the condition is **True**, it executes the first **return** statement.
- ➡ If the condition is **False**, it executes the second **return** statement. This is the one sitting under the **else** line.

### **CONDITIONAL STATEMENT EXECUTION**

▸Python allows us to reason about values and act on them *conditionally*. ▸For example, consider this script:

```
 x = float(input("Enter a value: ")) 
 if x < 0:
    abs x = -x else:
    abs x = x print("The absolute value of it is " + str(abs_x))
```
▸You could maybe say that **if-else** gives Python code "intelligence." ➡ It reasons about the value of **x** and behaves one way or the other. ▶The code is smart!

#### **SYNTAX: IF-ELSE STATEMENT**

Below is a template for conditional statements:

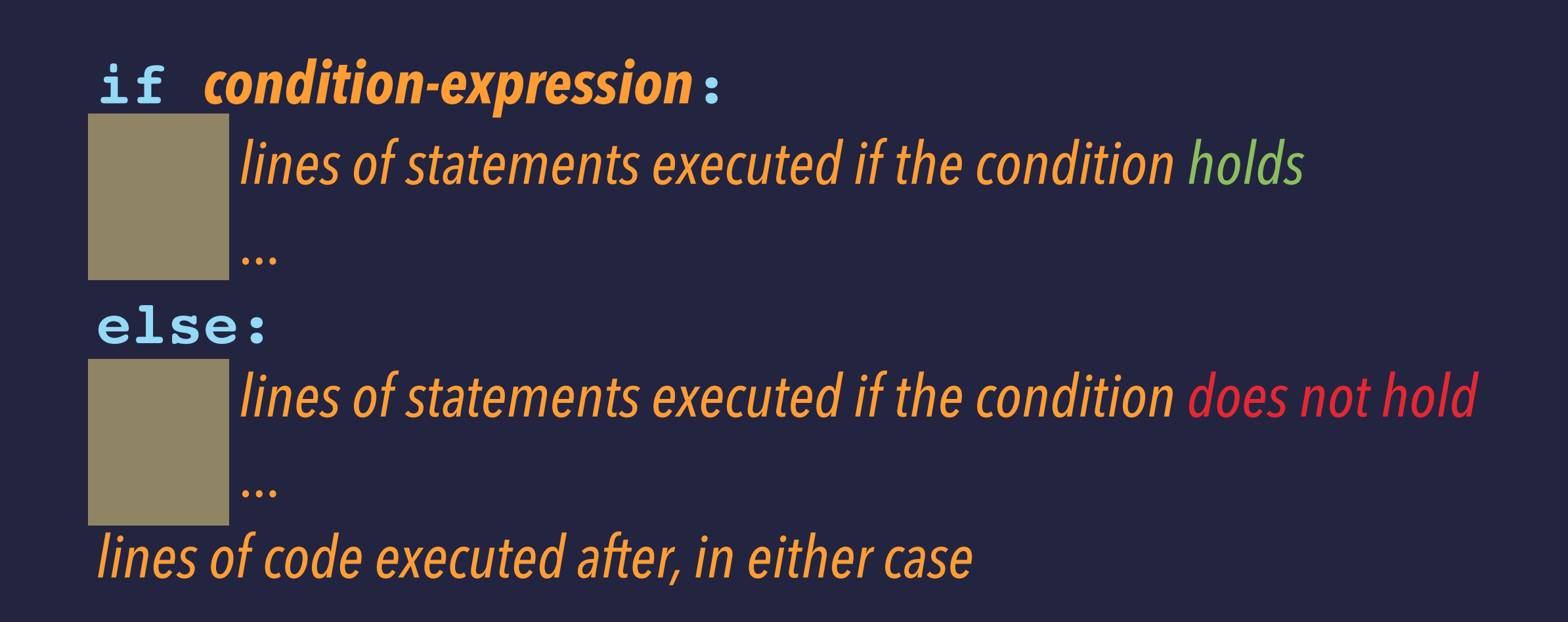

▸Use indentation to indicate the "true" code block and the "false" code block.

### **CONDITIONAL STATEMENT EXECUTION**

▸Python allows us to reason about values and act on them *conditionally*. ▸For example, consider this script:

```
 x = float(input("Enter a value: ")) 
 if x < 0:
    abs x = -x else:
    abs x = x print("The absolute value of it is " + str(abs_x))
```
▸You could maybe say that **if-else** gives Python code "intelligence." ➡ It reasons about the value of **x** and behaves one way or the other. ▶The code is smart!

#### **CHECKING PARITY**

▸Here is a script that acts differently, depending on the *parity* of a number.

```
 n = int("Enter an integer: ")
 if n % 2 == 0:
     print("even")
 else:
     print("odd")
```
▸The equality test **==** is used to compare...

• the left-hand expression's value **n % 2** •with the right-hand expression's value **0**. If is used to check whether they are equal.

#### **CHECKING PARITY**

▸Here is a script that acts differently, depending on the *parity* of a number.

```
 n = int("Enter an integer: ")
 if n % 2 == 0:
     print("even")
 else:
     print("odd")
```
▶Below is it in use: **% python3 parity.py Enter an integer: -10 odd % python3 parity.py Enter an integer: 0**

```
even
```
### **COMPARISON OPERATIONS**

▸The full range of comparisons you can make are:

- **==** equality
- **!=** inequality
- **<** less than
- **>** greater than
- **>=** greater than or equal
- **<=** less than or equal

#### **EXPRESSING COMPLEX CONDITIONS**

▸The code below determines whether an integer **rating** is from 1 to 100:

```
 rating = int(input("Enter a rating: "))
 if (rating > 0) and (rating <= 100):
     print("Thanks for that rating!")
 else:
     print("That is not a rating.")
```
#### **EXPRESSING COMPLEX CONDITIONS: AND**

▸The code below determines whether an integer **rating** is from 1 to 100:

```
 rating = int(input("Enter a rating: "))
 if (rating > 0) and (rating <= 100):
     print("Thanks for that rating!")
 else:
     print("That is not a rating.")
```
▸This is using the logical connective **and** to check whether both conditions hold. This is their *logical conjunction*.

#### **EXPRESSING COMPLEX CONDITIONS: OR**

▸The code below determines whether an integer **rating** is from 1 to 100:

```
 rating = int(input("Enter a rating: ")
 if (rating <= 0) or (rating > 100):
     print("That is not a rating.")
 else:
     print("Thanks for that rating!")
```
▸This is using the logical connective **and** to check whether both conditions hold. This is their *logical conjunction*.

▸There is also the connective **or** for checking whether at least one condition holds. It described *logical disjunction*.

#### **EXPRESSING COMPLEX CONDITIONS: NOT**

▸The code below determines whether an integer **rating** is from 1 to 100:

```
 rating = int(input("Enter a rating: "))
 if not ((rating <= 0) or (rating > 100)):
     print("Thanks for that rating!")
 else:
     print("That is not a rating.")
```
▸This is using the logical connective **and** to check whether both conditions hold. This is their *logical conjunction*.

▸There is also the connective **or** for checking whether at least one condition holds. It described *logical disjunction*.

▸There is also logical negation using **not**.

#### **LOGIC CONNECTIVES ARE BOOLEAN OPERATORS**

▸The logical connectives **and**, **or**, and **not** can be thought of as operations that act on boolean values and return a boolean value:

```
>>> (7 > 3) and (2 < 4)
True
>>> (4 < 2) and False
False
>>> (2 > 3) or (not (7 < 10))
False
>>> True and False
False
>>> True or False
True
>>> not (True or False)
False
```
### **SHORT-CIRCUITED LOGIC CONNECTIVES**

#### ▸Evaluation of **and** and **or** is *short-circuited*:

```
>>\ x = 0> > \frac{45}{1} \frac{1}{x}ERROR!!!
\Rightarrow (x == 0) or ((45 / x) > 10)
True
\Rightarrow (x != 0) and ((45 / x) > 10)
False
```
▸ Python doesn't bother with the right of **or** if the left is **True**.

▸ Python doesn't bother with the right of **and** if the left is **False**.

▸This means, for example, that **and** is executed like this:

```
 if x != 0:
     return (45 / x) > 10
 else:
     return False
```
#### **SYNTAX: IF-ELSE STATEMENT**

Below is a template for conditional statements:

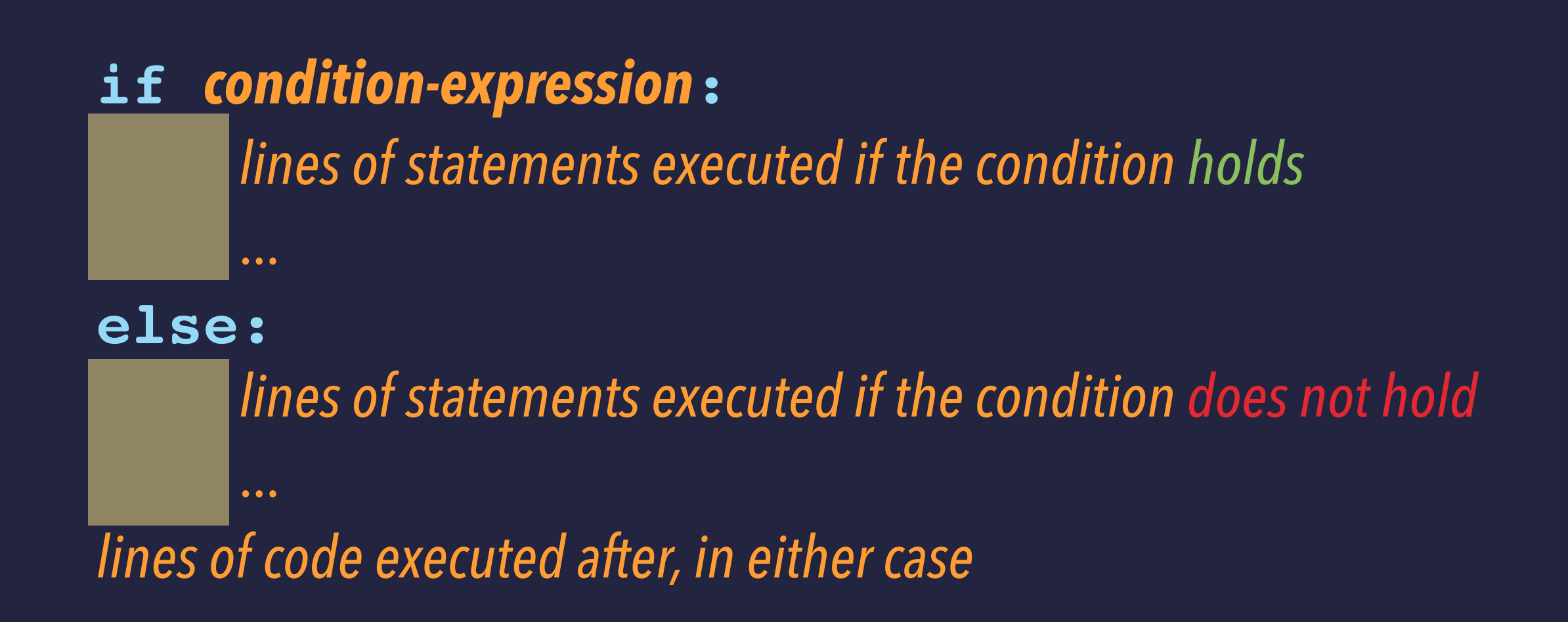

▸Use indentation to indicate the "true" code block and the "false" code block.

#### **NESTING CONDITIONAL STATEMENTS**

▸The code below is like the **award\_prize** code in the autograder:

```
if on_time:
     if all_correct:
         mesg = "Great work passing all the tests!\n"
         mesg += "You've earned the prize points."
     else:
         mesg = "To earn prize points, make sure all the tests pass."
else:
     if all_correct:
         mesg = "Great work making all the tests pass.\n"
         mesg += "Sadly we can't offer you any prize points.\n"
         mesg += "You submitted this after the deadline."
     else:
         mesg = "Sorry! No prize points."
```
**print(mesg)**

#### **SYNTAX: IF STATEMENT**

...

Below is a template for conditional statements with no "else" block:

**if** *condition-expression***:**

*lines of statements executed only if the condition holds*

*lines of code executed after, in either case*

▸Use indentation to indicate the "true" code block.

#### **CONDITIONAL STATEMENT WITH NO ELSE**

▸The code below is like some code in the autograder:

```
all_correct = (passed == tested)
print("Your code passed " + str(passed))
print(" out of " + str(tested) + "tests.") 
if all_correct:
     print("Your code passed all our tests!")
     if not on_time:
         print("But you submitted after the deadline.")
```
#### **SYNTAX: CASCADING IF-ELIF-...-ELSE STATEMENT**

#### Below is a template for conditional statements:

**if** *condition1***:**

...

...

...

...

*execute if condition1 holds*

#### **elif** *condition2***:**

*execute if condition1 does not hold but condition2 does*

**else:** *executed if no condition holds*

*lines of code executed after, in all cases*

#### **CASCADING IF STATEMENT**

▸The code below is also like the **award\_prize** code in the autograder:

```
attempts = number_previous_submissions + 1
mesg = "Great work passing all the tests!\n"
mesg += "You submitted " + str(attempts) + " times.\n"
if attempts <= 2:
     mesg += "You earned the full prize points.\n"
     mesg += "Excellent!"
elif attempts <= 6:
     mesg += "You earned 80% of the prize points.\n"
     mesg += "Nicely done."
else:
     mesg += "This is a few more times than we'd prefer.\n"
     mesg += "We awarded half of the prize points."
```
**print(mesg)**

#### **SYNTAX: CASCADING IF-ELIF-...-ELIF STATEMENT**

Below is a template for conditional statements:

**if** *condition-1***:**

*execute if condition1 holds*

#### **elif** *condition-2***:**

*execute if condition1 does not hold but condition2 does*

...

...

...

...

#### **elif** *condition-n***:**

*execute if conditions 1 through (n-1) do not hold but condition-n does*

*lines of code executed after, in all cases* 

#### **CHECKING BOOLEAN VALUES**

▶ Many beginning programmers are tempted to write this code:

```
all_correct = (passed == tested)
print("Your code passed " + str(passed))
print(" out of " + str(tested) + "tests.") 
if all_correct == True:
     print("Your code passed all our tests!")
     if not on_time:
         print("But you submitted after the deadline.")
```
#### **CHECKING BOOLEAN VALUES IS REDUNDANT**

▶ Many beginning programmers are tempted to write this code:

```
all_correct = (passed == tested)
print("Your code passed " + str(passed))
print(" out of " + str(tested) + "tests.") 
if all_correct == True:
     print("Your code passed all our tests!")
     if not on_time:
         print("But you submitted after the deadline.")
```
#### **CHECKING BOOLEAN VALUES IS REDUNDANT**

▸Write this code instead:

```
all_correct = (passed == tested)
print("Your code passed " + str(passed))
print(" out of " + str(tested) + "tests.") 
if all_correct == True:
     print("Your code passed all our tests!")
     if not on_time:
         print("But you submitted after the deadline.")
```
▸By using **if**, you are *already checking* whether the condition **== True**.

#### **CHECKING BOOLEAN VALUES IS REDUNDANT**

▸Write this code instead:

```
all_correct = (passed == tested)
print("Your code passed " + str(passed))
print(" out of " + str(tested) + "tests.") 
if all_correct:
     print("Your code passed all our tests!")
     if not on_time:
         print("But you submitted after the deadline.")
```
▸By using **if**, you are *already checking* whether the condition **== True**.

#### **CONTROL FLOW PREVIEW: LOOPING**

▸Here is an example of a looping "while" statement:

```
pi = 3.14159
area = float(input("Circle area? "))
while area < 0.0:
     area = float(input("Not an area. Try again:"))
radius = (area / pi) ** 0.5
print("That circle's radius is "+str(radius)+".")
```
▸Because of that **while** statement, the re-prompting and re-input of an **area** with that second **input** can be repeatedly executed.

➡ Lines 3 and 4 are repeated until the user enters a good **area** value.

▸Python lets us define our own functions.

▸Below is an example with two: **getArea** and **radiusOfCircle**.

```
def getArea():
     a = float(input("Circle area? "))
     while a < 0.0:
         a = float(input("Not an area. Try again:"))
     return a
```

```
def radiusOfCircle(someArea):
     from math import pi, sqrt
     return sqrt(someArea / pi)
```

```
area = getArea()
radius = radiusOfCircle(area)
print("That circle's radius is "+str(radius)+".")
```
▸Python lets us define our own functions.

▸Below is an example with two: **getArea** and **radiusOfCircle**.

```
def getArea():
     a = float(input("Circle area? "))
     while a < 0.0:
         a = float(input("Not an area. Try again:"))
     return a
```

```
area = getArea()
radius = radiusOfCircle(area)
print("That circle's radius is "+str(radius)+".")
```
 $\blacktriangleright$  The instruction pointer jumps from the main script code, up to the function's code, and then returns back.

```
def getArea():
     a = float(input("Circle area? "))
     while a < 0.0:
         a = float(input("Not an area. Try again:"))
     return a
```

```
area = getArea()
radius = radiusOfCircle(area)
print("That circle's radius is "+str(radius)+".")
```
▸The instruction pointer jumps from the main script code, up to the function's code, and then returns back.

```
def getArea():
     a = float(input("Circle area? "))
     while a < 0.0:
         a = float(input("Not an area. Try again:"))
     return a
```

```
area = getArea()
radius = radiusOfCircle(area)
print("That circle's radius is "+str(radius)+".")
```
▸The instruction pointer jumps from the main script code, up to the function's code, and then returns back.

```
def getArea():
     a = float(input("Circle area? "))
     while a < 0.0:
         a = float(input("Not an area. Try again:"))
     return a
```

```
area = getArea()
radius = radiusOfCircle(area)
print("That circle's radius is "+str(radius)+".")
```
▸The instruction pointer jumps from the main script code, up to the function's code, and then returns back.

```
def getArea():
     a = float(input("Circle area? "))
     while a < 0.0:
         a = float(input("Not an area. Try again:"))
     return a
```

```
area = getArea()
radius = radiusOfCircle(area)
print("That circle's radius is "+str(radius)+".")
```
 $\blacktriangleright$  The instruction pointer jumps from the main script code, up to the function's code, and then returns back.

```
def getArea():
     a = float(input("Circle area? "))
     while a < 0.0:
         a = float(input("Not an area. Try again:"))
     return a
```

```
area = getArea()
radius = radiusOfCircle(area)
print("That circle's radius is "+str(radius)+".")
```
▸The instruction pointer jumps from the main script code, up to the function's code, and then returns back.

```
def getArea():
     a = float(input("Circle area? "))
     while a < 0.0:
         a = float(input("Not an area. Try again:"))
     return a
```

```
area = getArea()
radius = radiusOfCircle(area)
print("That circle's radius is "+str(radius)+".")
```
▸The instruction pointer jumps from the main script code, up to the function's code, and then returns back.

```
def getArea():
     a = float(input("Circle area? "))
     while a < 0.0:
         a = float(input("Not an area. Try again:"))
     return a
```

```
area = getArea()
radius = radiusOfCircle(area)
print("That circle's radius is "+str(radius)+".")
```
 $\blacktriangleright$  The instruction pointer jumps from the main script code, up to the function's code, and then returns back.

```
def getArea():
     a = float(input("Circle area? "))
     while a < 0.0:
         a = float(input("Not an area. Try again:"))
     return a
```

```
area = getArea()
radius = radiusOfCircle(area)
print("That circle's radius is "+str(radius)+".")
```
### **READING**

▸This and next week's lecture material can be supplemented with:

#### • **Reading:**

- ✦ TP Chs 4.1-4.8 (conditionals)
- $\leftarrow$  Ch. 3, 6 (functions)
- ✦ CP 1.3-1.4 (user-defined functions); 1.5 ("control")